# SQL Server developers factsheet

#### **Data types**

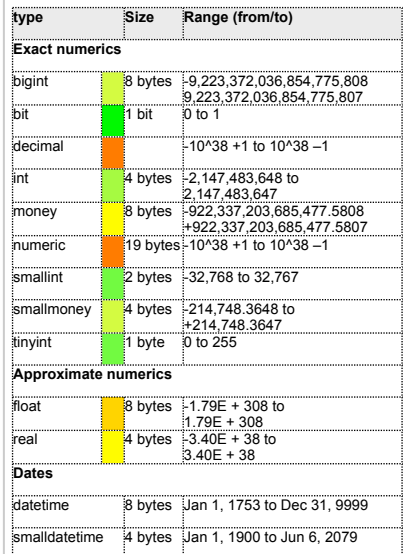

### **Type / performance Characteristics**

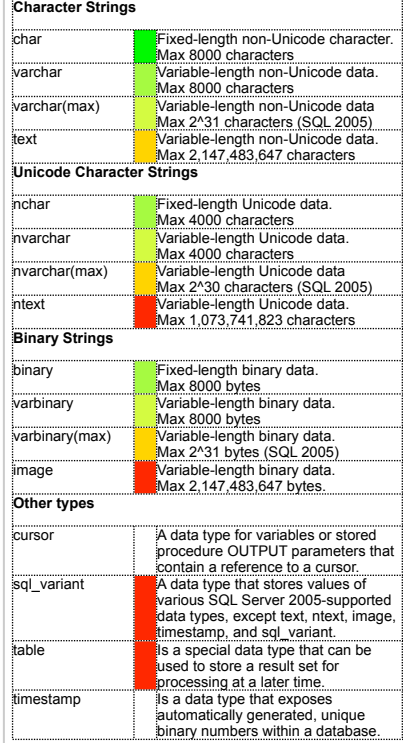

# **String Functions (T-SQL)**

- **ASCII** (*character*) : Returns the ASCII code value of the leftmost character of *character*
- **CHAR** (*int*) : Converts the integer ASCII code *int* to a character
- **CHARINDEX** (*search*, *expression*, [*start*]) : Returns starting position (int) of first occurrence of the string *search* within table or string *expression* starting from position *start*
- **DIFFERENCE** (*expression1*, *expression2*) : Returns the difference between the SOUNDEX values of the two character expressions as an integer
- **LEFT** (*expression*, *int*): Returns part of character string *expression* starting at *int* characters from the left.
- **LEN** (*expression*) : Returns the number of characters of the string *expression*, excluding trailing blanks.
- **LOWER** (*expression*) : Returns character expression after converting uppercase string to lowercase
- **LTRIM** (*expression*) : Returns a character string after removing all leading blanks.
- **NCHAR** (*int*) : Returns the Unicode character with the given integer code.<br> **PATINDEX** ('%pattern%' expression) : Returns starting position of the firs
- **PATINDEX** ('%pattern%', *expression*) : Returns starting position of the first occurrence of a pattern in a specified expression, or zeros if the pattern is not found, on all valid text and character data types.
- **REPLACE** (*expression1*,*expression2*,*expression3*) : Replaces all occurrences of the second given string expression in the first string expression with a third expression.
- **QUOTENAME** (*character\_string*[, *quote\_character*]) : Returns a Unicode string with the delimiters added to make the input string a valid Microsoft® SQL Server™ delimited identifier.
- **REPLICATE** (*expression*, *int*) : Repeats a character expression a specified number of times
- **REVERSE** (*expression*) : Returns the reverse of a character expression.<br>**RIGHT** (*expression, inf*): Returns part of character string expression start
- **RIGHT** (*expression, int*): Returns part of character string *expression* starting at *int* characters from the right.
- **RTRIM** (*expression*) : Returns a character string after removing all trailing blanks.
- **SOUNDEX** (*expression*) : Returns a four-character (SOUNDEX) code.
- **SPACE** (*int*) : Returns a string of *int* spaces.
- **STR** (*float\_expression*[, *length*[, *decimal*]]) : Returns character data converted from numeric data. **STUFF** (*expression1, start, length, expression2* ) : Deletes a specified length (*length*) of characters from
- *expression1* and inserts another set (*expression2*) at a specified starting point (*start*) of *expression1*. **SUBSTRING** (*expression, start, length*) : Returns part of character, binary, text *expression* or image expression starting from position *start* with length *length*
- **UNICODE** (*char*) : Returns the Unicode int value for the first character of *char*.
- **UPPER** (*expression*) : Returns a character expression after converting lowercase string to uppercase.

# **System Functions (T-SQL)**

- **@@ERROR** : Returns the error number for the last Transact-SQL statement executed.
- **EXECUTE ANTITY** : returns the last-inserted identity value.
- **@@ROWCOUNT** : Returns the number of rows affected by the last statement.
- **@@TRANCOUNT** : Returns the number of active transactions for the current connection.
- **APP\_NAME** : Returns the application name for the current session if set by the application.
- **CASE** : Evaluates a list of conditions and returns one of multiple possible result expressions.
- **CAST** (*expression* AS *data\_type*) / **CONVERT** : Converts an expression of one data type to another.
- 
- **COALESCE** (*expression* [ ,...*n* ]) : Returns the first nonnull expression among its arguments. **CURRENT\_TIMESTAMP** : Returns the current date and time. ANSI SQL equivalent to GETDATE.
- **CURRENT\_USER** : Returns the name of the current user. Equivalent to USER\_NAME().
- **DATALENGTH** (*Expression*) : Returns the number of bytes used to represent any expression.
- **FORMATMESSAGE** (*msg\_number* , [*param\_value* [,...n]]) : Constructs a message from an existing message in sys.messages and returns the formatted message for further processing.
- **GETANSINULL** : Returns the default nullability for the database for this session.
- **HOST\_ID** : Returns the workstation identification number.
- **HOST\_NAME** : Returns the workstation name.
- **IDENT\_INCR** : Returns the increment value (returned as numeric (@@MAXPRECISION,0)) specified during the creation of an identity column in a table or view that has an identity column.
- **IDENT\_SEED** : Returns the seed value (returned as numeric(@@MAXPRECISION,0)) that was specified when an identity column in a table or a view that has an identity column was created.
- **IDENTITY** : to insert an identity column into a new table
- **ISDATE** (*expression*): Determines whether an input expression is a valid date.
- **ISNULL** (*expression*, *replacement\_value*) : Replaces NULL with the specified value.<br>**ISNUMERIC** (expression): Determines whether an expression is a valid numeric type
- **ISNUMERIC** (*expression)*: Determines whether an expression is a valid numeric type.
- **NEWID** : Creates a unique value of type uniqueidentifier.
- **NULLIF** (*expression* , *expression*) : Returns a null value if the two specified expressions are equal. **PARSENAME** ('*object\_name*',*object\_piece*) : Returns the specified part of an object name. Parts of an object that can be retrieved are the object name, owner name, database name, and server name.
- **PERMISSIONS** ([*objectid* [,'*column*']]): Returns a value containing a bitmap that indicates the statement, object, or column permissions of the current user.
- **SESSION** USER: returns the user name of the current context in the current database.
- **STATS** DATE: Returns the date that the statistics for the specified index were last updated.
- **SYSTEM** USER : Allows a system-supplied value for the current login to be inserted into a table when no default value is specified.
- **USER\_NAME** ([ID]): Returns a database user name from a specified identification number.

# **Date and Time functions (T-SQL)**

- **DATEADD** (*datepart* , *number*, *date*): Returns a new datetime value based on adding an interval to the specified date.
- **DATEDIFF** (*datepart* , *number*, *date*): Returns the number of date and time boundaries crossed between two specified dates.
- **DATENAME** (*datepart* , *date*): Returns a character string representing the specified datepart of the specified date.
- **DATEPART** (*datepart* , *date*): Returns an integer that represents the specified datepart of the specified date
- **DAY** (*date*): Returns an integer representing the day datepart of the specified date.
- **GETDATE** : Returns the current system date and time.
- **MONTH** (*date*): Returns an integer that represents the month part of a specified date.
- **YEAR** (*date*): Returns an integer that represents the year part of a specified date.

## **Dateparts**

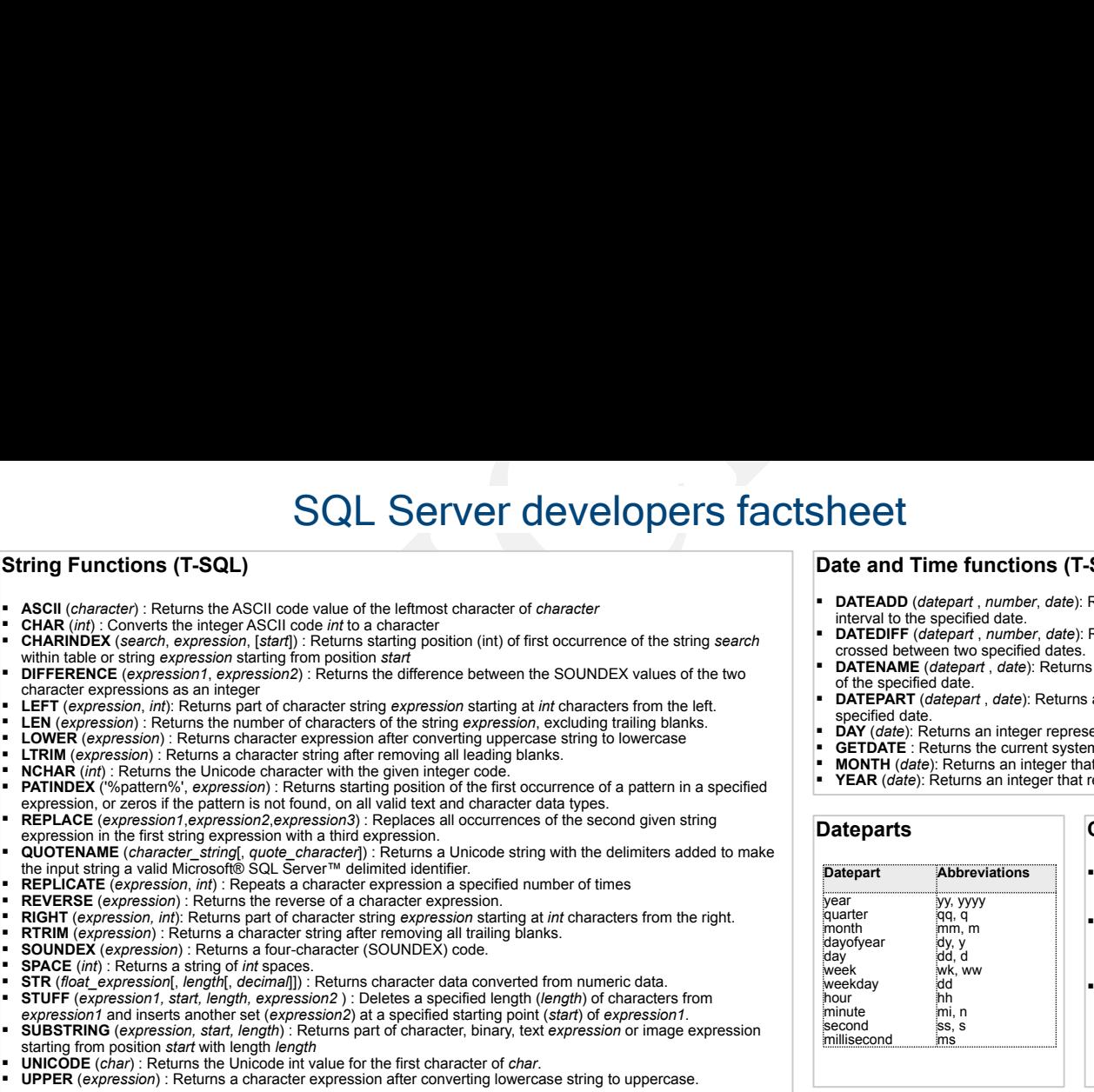

# **Cursor Functions (T-SQL)**

- **@@CURSOR\_ROWS**  Returns the number of qualifying rows currently in the last cursor opened on the connection.
- **@@FETCH\_STATUS**  Returns the status of the last cursor FETCH statement issued against any cursor currently
- opened by the connection. **CURSOR\_STATUS**  A scalar function that allows the caller of a stored procedure to determine whether or not the procedure has returned a cursor and result set for a given parameter.

# **Mathematical Functions (T-SQL)**

- **ABS** (*Expression*): Returns the absolute (positive) value of a numeric expression.
- **ACOS** (*Expression*): Returns the angle, in radians, whose cosine is the specified float expression; also called arccosine.
- **ASIN** (*Expression*): Returns the angle, in radians, whose sine is the specified float expression. This is also called arcsine.
- **ATAN** (*Expression*): Returns the angle in radians whose tangent is a specified float expression. This is also called arctangent.
- **ATN2** (*Expression*): Returns the angle, in radians, between the positive x-axis and the ray from the origin to the point (y, x), where x and y are the values of the specified float expressions.
- **CEILING**(*Expression*): Returns the smallest integer greater than, or equal to, the specified numeric expression.
- **COS** (*Expression*): Returns the trigonometric cosine of the specified angle, in radians.
- **COT** (*Expression*): Returns the trigonometric cotangent of the specified angle, in radians.
- **DEGREES** (*Expression*): Returns the corresponding angle in degrees for an angle specified in radians.
- **EXP** (*Expression*): Returns the exponential value of the specified float expression.
- **FLOOR** (*Expression*): Returns the largest integer less than or equal to the specified numeric expression.
- **LOG** (*Expression*): Returns the natural logarithm of the specified float expression.
- **LOG10** (*Expression*): Returns the base-10 logarithm of the specified float expression.
- **PI** : Returns the constant value of PI.
- **POWER** (E*xpression, y*): Returns the value of the specified expression to the specified power.
- **RADIANS** (*Expression*): Returns radians of the numeric expression, in degrees.
- **RAND** : Returns a random float value from 0 through 1.
- **ROUND** (*numeric\_expression* ,*length* [,*function* ]): Returns a numeric value, rounded to the specified length or precision.
- **SIGN** (*Expression*): Returns the positive (+1), zero (0), or negative (-1) sign of the specified expression.
- **SIN** (*Expression*): Returns the trigonometric sine of the specified angle, in radians, and in an approximate numeric, float, expression.
- **SQRT** (*Expression*): Returns the square root of the specified float value.
- **SQUARE** (*Expression*): Returns the square of the specified float value.
- **TAN** (*Expression*): Returns the tangent of the input expression.

- -

# **SELECT (T-SQL)**

The full syntax of the SELECT statement is complex, but the main clauses can be summarized as:

**SELECT** [**DISTINCT**] [{**TOP** int | **TOP** int **PERCENT**}]  $\sim$ lumne [**INTO** new\_table] **FROM** table source

[[**INNER** |{{ **LEFT** | **RIGHT** | **FULL** }[ **OUTER** ]}] **JOIN** table source2  $ON$  table source.primairy key =  $\tau$ table<sup>-</sup>source2.foreign  $\bar{k}$ ey][,...n] [**WHERE** search\_condition] [GROUP BY group by expression] [**HAVING** search\_condition] [**ORDER BY** order\_expression [**ASC** | **DESC**]]

- **DISTINCT** : Specifies that only unique rows can appear in the result set. Null values are considered equal for the purposes of the DISTINCT keyword
- **TOP n [PERCENT]** : Specifies that the first n rows are to be output from the query result set. If PERCENT is also specified, the first n percent are output.
- **INTO new table:** Creates a new table and inserts the resulting rows from the query into it
- **GROUP BY** : Specifies the groups into which output rows are to be placed and, if aggregate functions are included in the SELECT clause <select list>, calculates a summary value for each group.
- **HAVING** : Specifies a search condition for a group or an aggregate

# **UPDATE (T-SQL)**

The full syntax of the UPDATE statement is complex, but the main clauses can be summarized as:

**UPDATE** table\_name  $\overline{\text{SET}}$  column name = {expression  $\overline{\text{I}}$  **DEFAULT**  $\overline{\text{I}}$  **NULL**}  $\left[ \left[ ,\ldots\right] \right]$ [**WHERE** <search\_condition>]

## **DELETE (T-SQL)**

The full syntax of the DELETE statement is complex, but the main clauses can be summarized as:

**DELETE** [**FROM**] table\_name [**WHERE** <search condition>]

# **INSERT (T-SQL)**

INSERT adds a new row to an existing table or a view. The full syntax of the INSERT statement is complex, but the main clauses can be summarized as:

**INSERT** [**INTO**] table\_name [(column\_list)] **VALUES**  $(\lbrace$  **DEFAULT** | **NULL** | expression  $\rbrace$  [, ...n])

# **CREATE TABLE (T-SQL)**

Creates a new table. The full syntax is complex, but the main clauses can be summarized as:

## **CREATE TABLE**

[{database\_name.[owner].| owner.}] table\_name ({<column\_definition> | column\_name **AS**  computed  $\overline{colum}$ n expression | <table constraint>}  $\left| \left[ \ldots n\right] \right\rangle$ 

# **ALTER TABLE (T-SQL)**<br>
Modifies a table definition by altering, adding or dropping columns and<br>
the Modifies a table definition by altering, adding or dropping columns and<br>
sa complex. but the main clauses can be summariz Modifies a table definition by altering, adding or dropping columns and constraints, or by disabling or enabling constraints and triggers. The full syntax  $\overline{\phantom{a}}$  is complex, but the main clauses can be summarized as: **ALTER TABLE** table {[**ALTER COLUMN** column\_name {new\_data\_type [(precision[, scale] )][**NULL** | **NOT NULL**] | {**ADD** | **DROP**} **ROWGUIDCOL**}] | **ADD**  {[ <column\_definition> ]| column\_name **AS c**omputed column expression}[,...n] | [**WITH CHECK** | **WITH NOCHECK**] **ADD**  { <table\_constraint> }[,...n] | **DROP** {[**CONSTRAINT**] constraint\_name | **COLUMN column**}[,...n] | {**CHECK** | **NOCHECK**} **CONSTRAINT** {**ALL** | constraint\_name[,...n]} | {**ENABLE** | **DISABLE**}  $\{ALL \mid trigger \name[, ... \newline n\}$

# **Creating / Altering other objects**

**ALTER TABLE (T-SQL)**

### **Stored procedures:**

CREATE PROCEDURE <name> AS <sql\_statement> ALTER PROCEDURE <name> AS <sql statement> DROP PROCEDURE <name>

### **Indexes:**

CREATE INDEX <name> ON <table> (<column>) CREATE UNIQUE CLUSTERED INDEX <name> ON <table>.<column>  $\sqrt{p}$  INDEX  $\left(1 + \frac{1}{2}\right)$ 

### **Views:**

CREATE VIEW <name> [(<Column1>,…)] AS <SELECT\_statement> ALTER VIEW <name> [(<Column1>, ...)] AS <SELECT\_statement> DROP VIEW <name>

### **Triggers:**

CREATE TRIGGER <name> ON <table> FOR INSERT, UPDATE, DELETE AS <sql statement> ALTER TRIGGER <name> ON <table> FOR UPDATE, DELETE AS <sql\_statement> DROP TRIGGER <name>

### **Functions:**

CREATE FUNCTION <name> RETURNS <data\_type> AS RETURN <sql expression> CREATE FUNCTION <name> RETURNS <data\_type> AS BEGIN <sql\_statement> RETURN <sql\_expression> END ALTER FUNCTION <name> RETURNS <data\_type> AS RETURN <sql expression>

DROP FUNCTION <name>

## **Sargability**

### SQL Server only uses indexes for colums used in sargable expressions. Green = fastest expression. **Sargable Non-sargable** IS NULL > <> < != >= !> <= !< EXIST NOT **IS NOT EXIST NOT IN** BETWEEN NOT LIKE LIKE 'abc%' LIKE '%abc LIKE '%abc%' function on column  $\text{column1} = \text{column1}$ column1 = column2

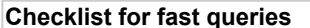

- Avoid non-sargable WHERE-clauses. If possible rewrite them to sargable ones
- In the WHERE-clause use the least likely true AND expression first
- Avoid using OR in the WHERE-clause if not all colums have an index
- Avoid using UNION if UNION ALL also does the trick
- Avoid using UNION of two subsets from the same table. Instead use OR in the WHERE-clause
- Avoid using SELECT \* FROM when only a few columns are needed. Try to specify each column
- Avoid using COUNT(\*) to check the existence of a record. Instead use EXIST
- Always try to use a WHERE-clause in your query to narrow the results
- Try to use the best performing operator as possible
- Avoid using NOT IN. Instead use EXIST, NOT EXIST, IN or LEFT OUTER JOIN with a check for a NULL condition
- Avoid using IN when EXISTS is also possible
- Avoid using IN when BETWEEN is also possible
- In case using IN try to order the list of values so that the most frequently found values are placed first
- Avoid using SUBSTRING in the WHERE-clause. If possible use LIKE instead
- Sometimes consider rewriting a query using a OR to multiple queries combined with a UNION ALL
- Don't use ORDER BY if you don't really need it
- Keep the width and/or number of sorted columns to the minimum
- Keep the number of rows to be sorted to a minimum When sorting a specific column often conside making that column a clustered index
- In case of using HAVING try to minimize the amount of rows using a WHERE clause
- In case using LIKE on CHAR of VARCHAR colums quite often consider using the full-text search option
- In case using GROUP BY without an aggregate function try using DISTINCT instead
- Avoid using variables in a WHERE clause in case the query is located in a batch-file

# **Checklist for creating indexes**

- Create indexes on the highly selective colums that are used in the WHERE-clause
- Create indexes on all columns that are used in the WHERE clause in case OR is used
- Create at least a clustered index on every table. Generally use the column that monotonically increases
- Create indexes columns that are frequently accessed by WHERE, ORDER BY, GROUP BY, TOP and DISTINCT
- Only add indexes that will be used frquently
- Avoid adding too much indexes on dynamic tables (subject to many INSERTs, UPDATEs or DELETEs)
- For static tables use a FILLFACTOR and PAD\_INDEX of 100. For dynamic tables use a lower FILLFACTOR
- To identify additional indexes use the SS Profiler Create Trace Wizard and trace "Identify Scans of Large Tables"
- Avoid adding indexes twice

<http://www.dotnet4all.com>

### **Connectionstring**

- SQL Server, Standard security: Provider=sqloledb; Data Source=myServerAddress; Initial
- Catalog=myDataBase;User Id=myUsername;Password=myPassword; SQL Server, Trusted connection: Provider=sqloledb;Data Source=myServerAddress; Initial
- Catalog=myDataBase;Integrated Security=SSPI;
- SQL Server 2005, Standard security: Driver={SQL Native Client};
- Server=myServerAddress;Database=myDataBase;Uid=myUsername;Pwd=myPassword;
- SQL Server 2005, Trusted connection: Driver={SQL Native Client};
- Server=myServerAddress;Database=myDataBase;Trusted\_Connection=yes;

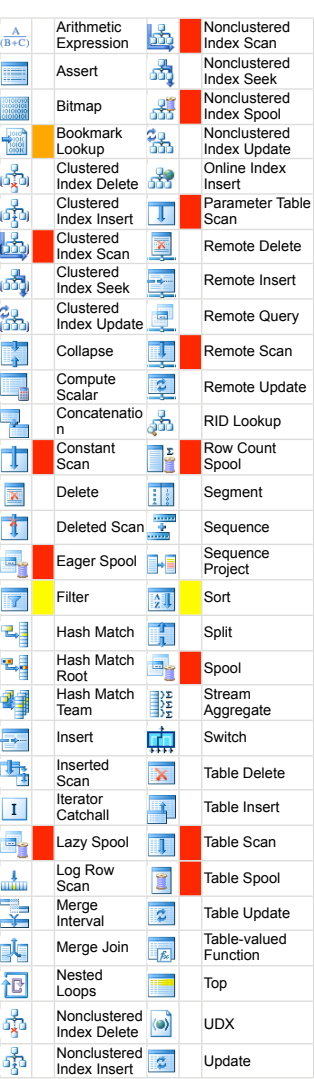

**Execution Plan Icons (2005)**

### **Red: Temporary tables/spools**

- Try rewriting the query<br>Red: lndex or t **Red: Index or table scans**
- Create additional or better indexes

# **Orange**: **Bookmark lookups**

- Consider changing the clustered index Consider using a covering index
- Consider limiting the number of
- columns in the SELECT statement. Yellow: Filter and/or sort
- Consider removing any functions in the WHERE clause
- Consider not using views in your code
- $\cdot$  Consider using additional indexes Consider not to sort

**all** Factsheet by **Xander Zelders**